# Komponistensteckbrief und Inhalt des Werkes

"Eine Nacht auf dem Kahlen Berge" ist eine sinfonische Dichtung von Modest Mussorgsky. Sie ist das einzige Orchesterwerk des Komponisten und ein Beispiel für die Programmmusik des 19. Jahrhunderts.

Fertige einen Steckbrief zu Mussorgsky und seinem Werk an.

© PERSEN Verlag

- ⯈ Schneide die Faltvorlage des Komponistenbüchleins aus und knicke sie an der gestrichelten Linie so, dass Mussorgskys Bild auf der Vorderseite zu sehen ist.
- ▶ Notiere über dem Bild den Namen des Komponisten und unter dem Bild den Namen seines Werkes.
- ⯈ Sammle auf der linken Seite des Innenteils wichtige Informationen zu Mussorgsky: Lebensdaten, Ausbildung, Wirkungsstätten, wichtige Werke, Besonderheiten ...
- ► Schreibe auf die rechte Innenseite den Inhalt des Werkes: Wo und wann spielt es? Welche Personen kommen vor? …

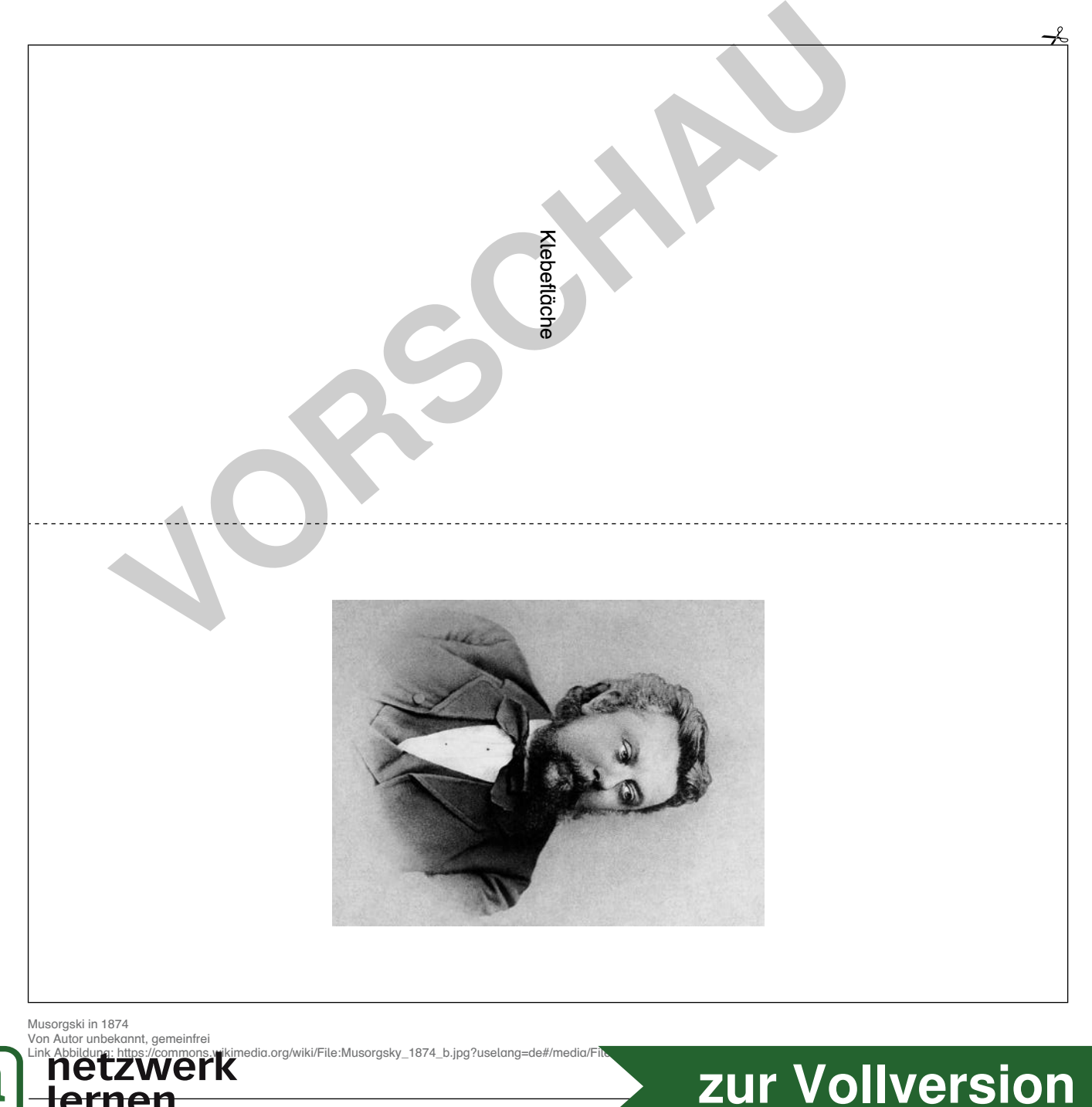

3

# Das Programm des Werkes

Programmmusik bedeutet, dass der Musik eine bestimmte "Handlung" oder ein "Programm" zugrunde liegt, die bzw. das der Komponist bei der Vertonung hörbar machen wollte. Dieses Programm hat Mussorgsky in Briefen an seinen Freund, den Komponisten Rimski-Korsakow, im Juli 1867 folgendermaßen beschrieben:

 "[…] Wenn mein Gedächtnis mich nicht täuscht, pflegten die Hexen auf diesem Berge zusammenzukommen, trieben ihren Schabernack und erwarteten ihren Herrn – Satan. Bei seiner Ankunft bildeten sie einen Kreis um den Thron, auf dem er in Form eines Ziegenbocks saß, und sangen sein Lob. Als Satan durch ihren Preisgesang genügend in Leidenschaft versetzt worden war, gab er den Befehl für den Sabbat, wobei er für sich selbst die Hexen auswählte, die seinen Sinn fesselten. – Das ist also, was ich getan habe. An die Spitze der Partitur habe ich den Inhalt gesetzt:

(1) Versammlung der Hexen und ihr Geschwätz; (2) Satans Zug; (3) Widerliche Verherrlichung Satans und (4) Sabbat. – Wenn meine Komposition aufgeführt wird, hätte ich gern den Inhalt auf dem Programm, um ihn dem Hörer klar zu machen. Form und Charakter meines Werkes sind russisch und originell. Die allgemeine Stimmung ist heißblütig und ausschweifend. – Der Sabbat beginnt tatsächlich mit dem Erscheinen der Teufel […]" sang genügend in Leidenschaft versetzt worden war, gab er den B<br>Sabbat, wobei er für sich selbst die Hexen auswählte, die seinen<br>n. - Das ist also, was ich getan habe. An die Spitze der Partitur<br>alt gesetzt:<br>sammlung der H

Nicht berücksichtigt hat Mussorgsky in seinem Brief das Ende der Komposition, in dem mit Glocken der neue Tag eingeläutet wird und die Hexen sich zerstreuen.

Höre dir das Werk an und versuche dabei, die von Mussorgsky beschriebenen Stimmungen nachzuvollziehen. Über folgenden Link kannst du die Komposition auch mithilfe der Partitur anhören: https://www.youtube.com/watch?v=by4khgR7Q5k

- ► Schneide die Faltblume auf der nächsten Seite aus und knicke die Blütenblätter an der gestrichelten Linie so zur Mitte, dass die Beschriftung außen steht.
- ⯈ Notiere unter der Beschriftung jeweils die Zeit, zu der deiner Meinung nach dieser Musikabschnitt im Hörbeispiel erklingt.
- ⯈ Schreibe auf den inneren Seiten deine Assoziationen zur Stimmung der Musikteile auf.
- ► Gestalte das Fünfeck in der Mitte mit einem passenden Bild, das du im Internet recherchierst oder selbst zeichnest.
- ⯈ Klebe das Faltobjekt auf dein Lapbook.

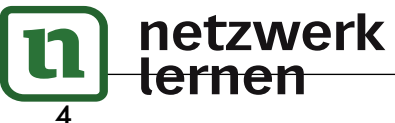

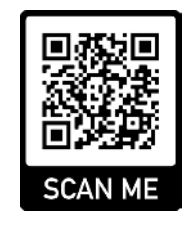

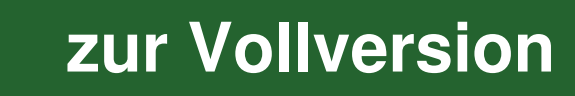

# Satans Zug (Takt 35; 0:42)

Satan wird mit zwei Motiven dargestellt. Das erste erscheint bereits in der Einleitung (bis Takt 35) und später erneut. Das zweite Motiv kündigt sein Erscheinen beim Hexensabbat an (ab Takt 122; 2:08).

- ⯈ Schneide die beiden Vorlagen aus. Schneide dabei die Vorderseite (erste Vorlage) an der Querlinie so ein, dass du die Türen einzeln auf- und zuklappen kannst.
- ⯈ Klebe die Vorderseite an der Klebefläche auf die untere Vorlage.
- ⯈ Notiere auf den Innenseiten die Wirkung bzw. Stimmung der Instrumentierung und ergänze Bilder der Instrumente. Gibt es ein "bevorzugtes" Instrument zur Teufelsvertonung?
- ▶ Klebe das Flipflap auf dein Lapbook.

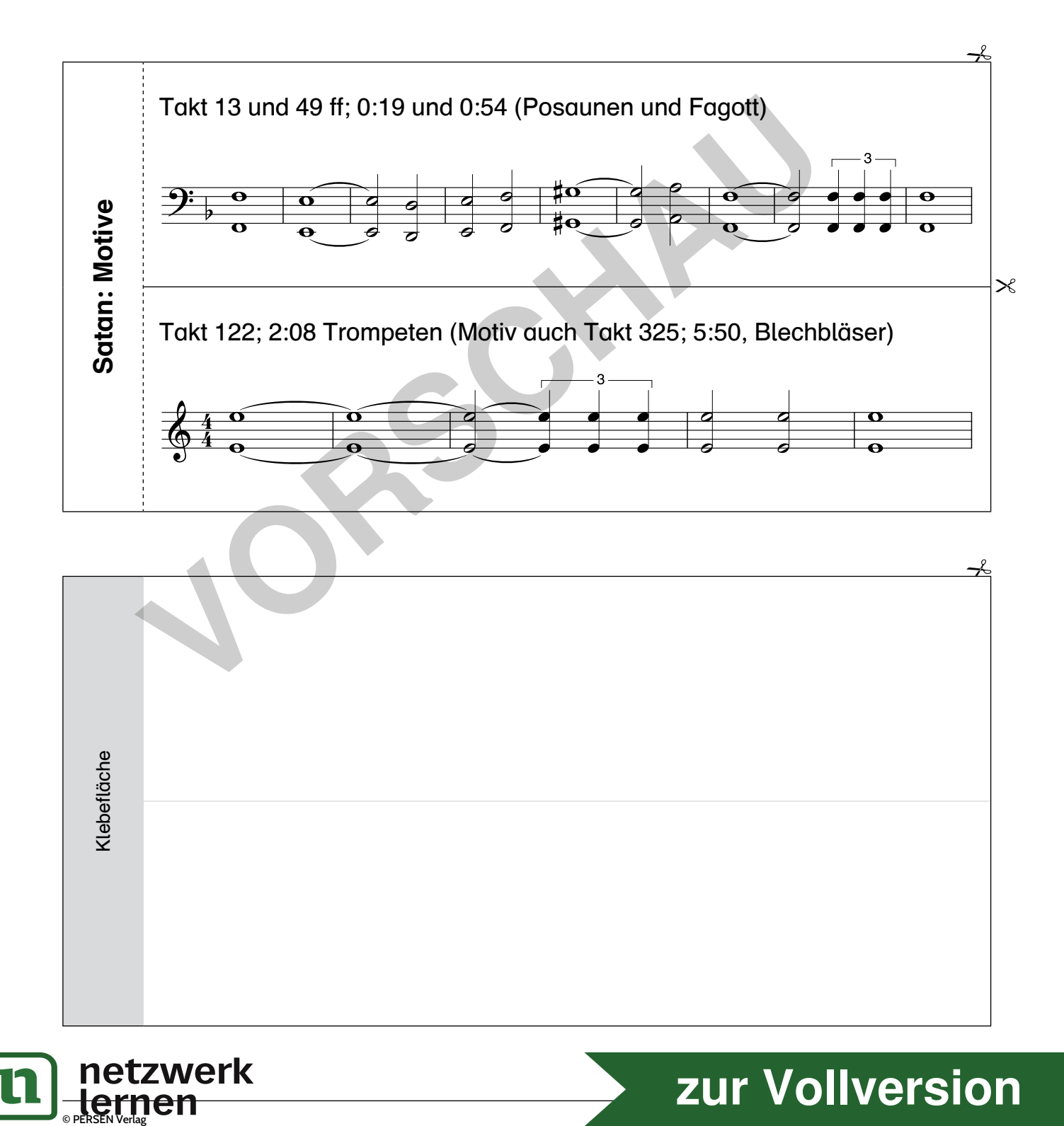

7

# Sabbat

Die Stimmung heizt sich immer mehr auf, Rhythmen und Melodien werden wilder und steigern sich sowohl im Tempo als auch in der Dynamik. Um den Charakter als "Höllenmesse" zu verdeutlichen, fügt Mussorgsky ein religiöses Thema ein, das einem Choral nachempfunden ist.

Durch Fanfaren in den Blechbläsern wird die Erscheinung des Satans selbst angekündigt.

Mitten in der Höllenmesse kommt es zur Klimax: Satan ist erschienen (Takt 271).

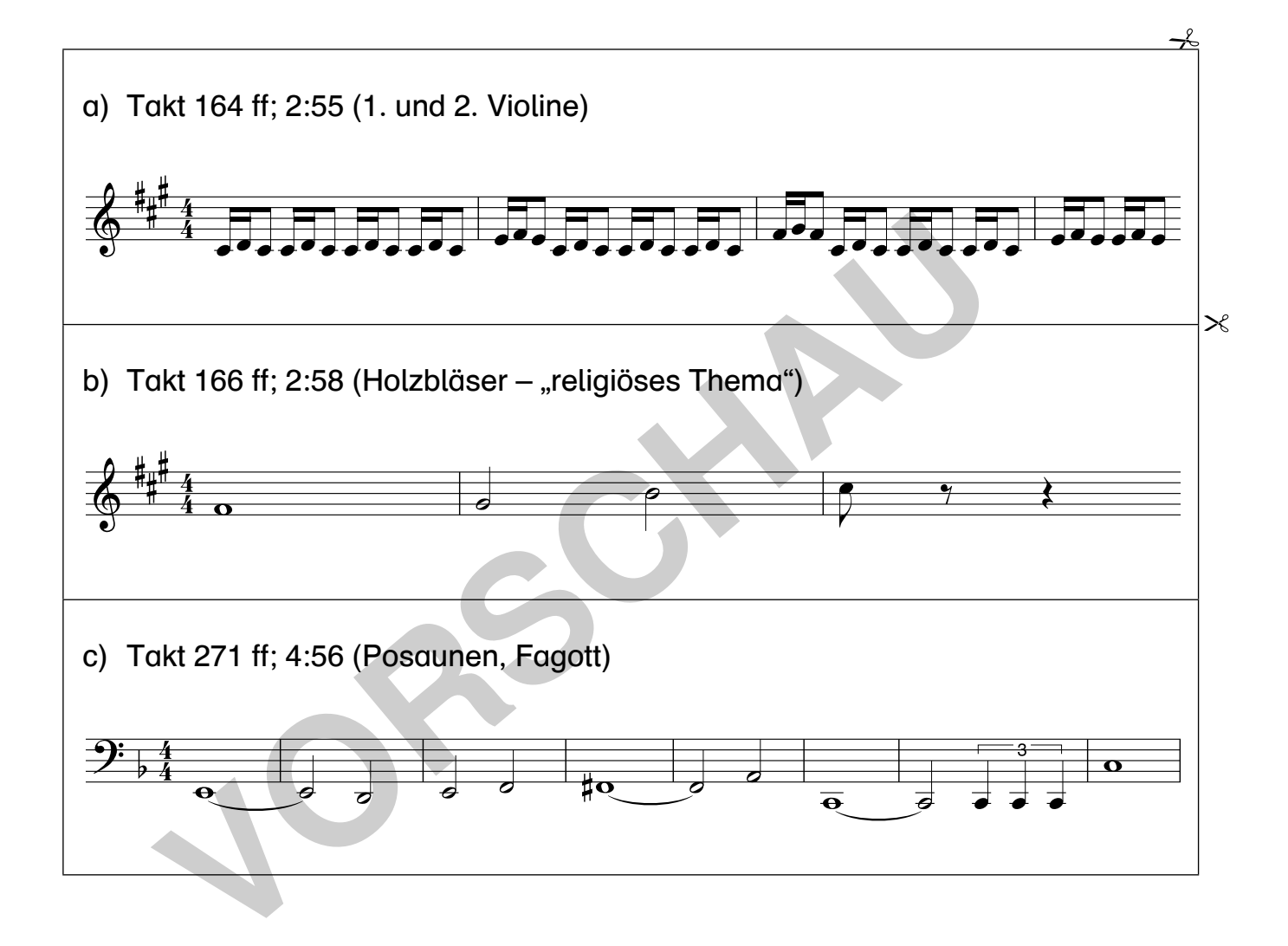

Ab Takt 333 (5:57) gerät die Stimmung fast außer Kontrolle, der Hexensabbat nimmt an Fahrt auf. Tempo und Lautstärke steigern sich immer mehr, bis in Takt 381 (6:45) die Glocken der fernen Dorfkirche dem Treiben ein Ende bereiten. Die Hexen verstreuen sich.

- ▶ Schneide das Sechseck-Faltelement auf der nächsten Seite aus und drehe es um 90 Grad.
- $\triangleright$  Gib den drei oben unter  $a$ ) c) dargestellten, unterschiedlichen Themen des Hexensabbats jeweils eine Überschrift. Schreibe sie auf die Felder.
- ► Schneide die dazugehörigen Notenbeispiele aus, falte sie im Zickzack und klebe sie unter die Überschriften. Notiere mithilfe der Partitur im Hörbeispiel die Lautstärkebezeichnungen darunter.
- ► Falte die Sechsecke übereinander und beschrifte die Außenseite mit einer passenden Überschrift.
- ▶ Klebe das Faltelement auf dein Lapbook.

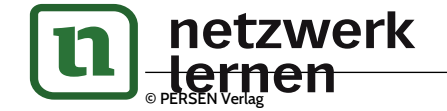

# **[zur Vollversion](https://www.netzwerk-lernen.de/Programmmusik-Lapbooks-im-Musikunterricht-Kl-7-8)**